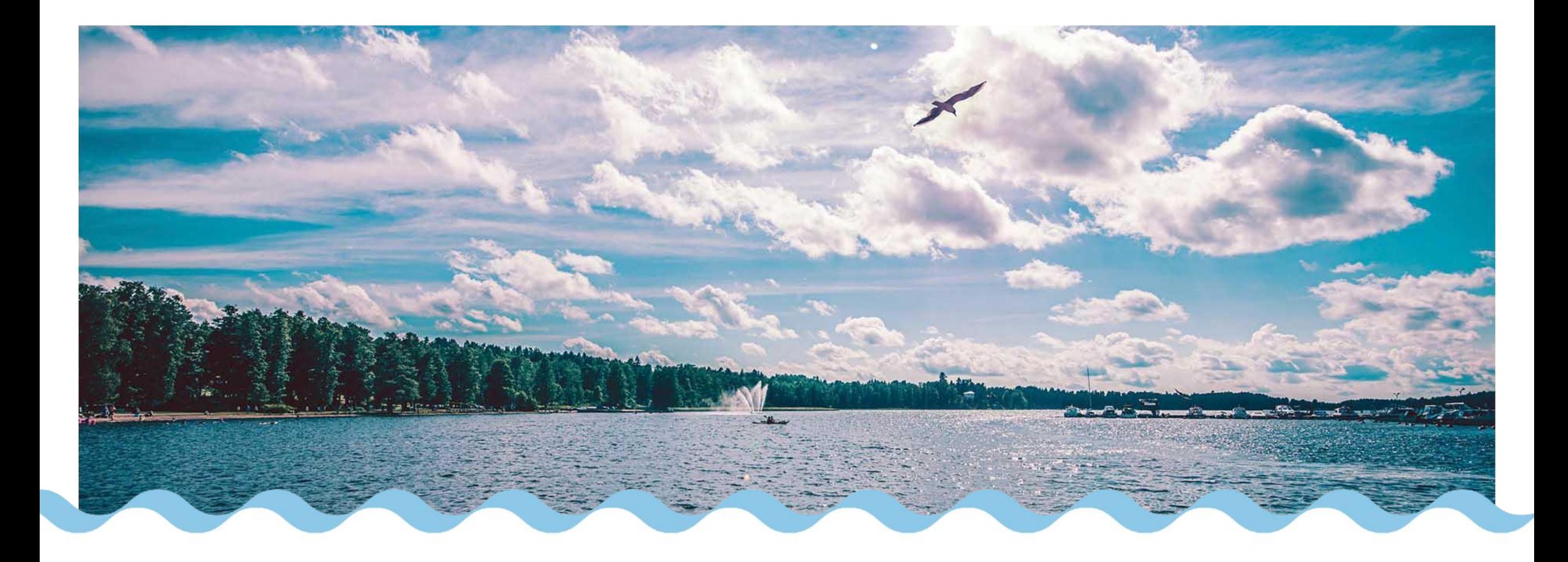

## Poissaoloilmoituksen teko

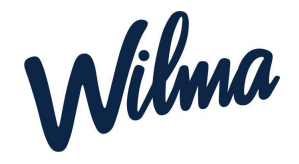

Huoltajan ohje

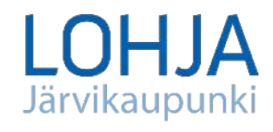

03/2024

## **Ilmoita poissaolosta**

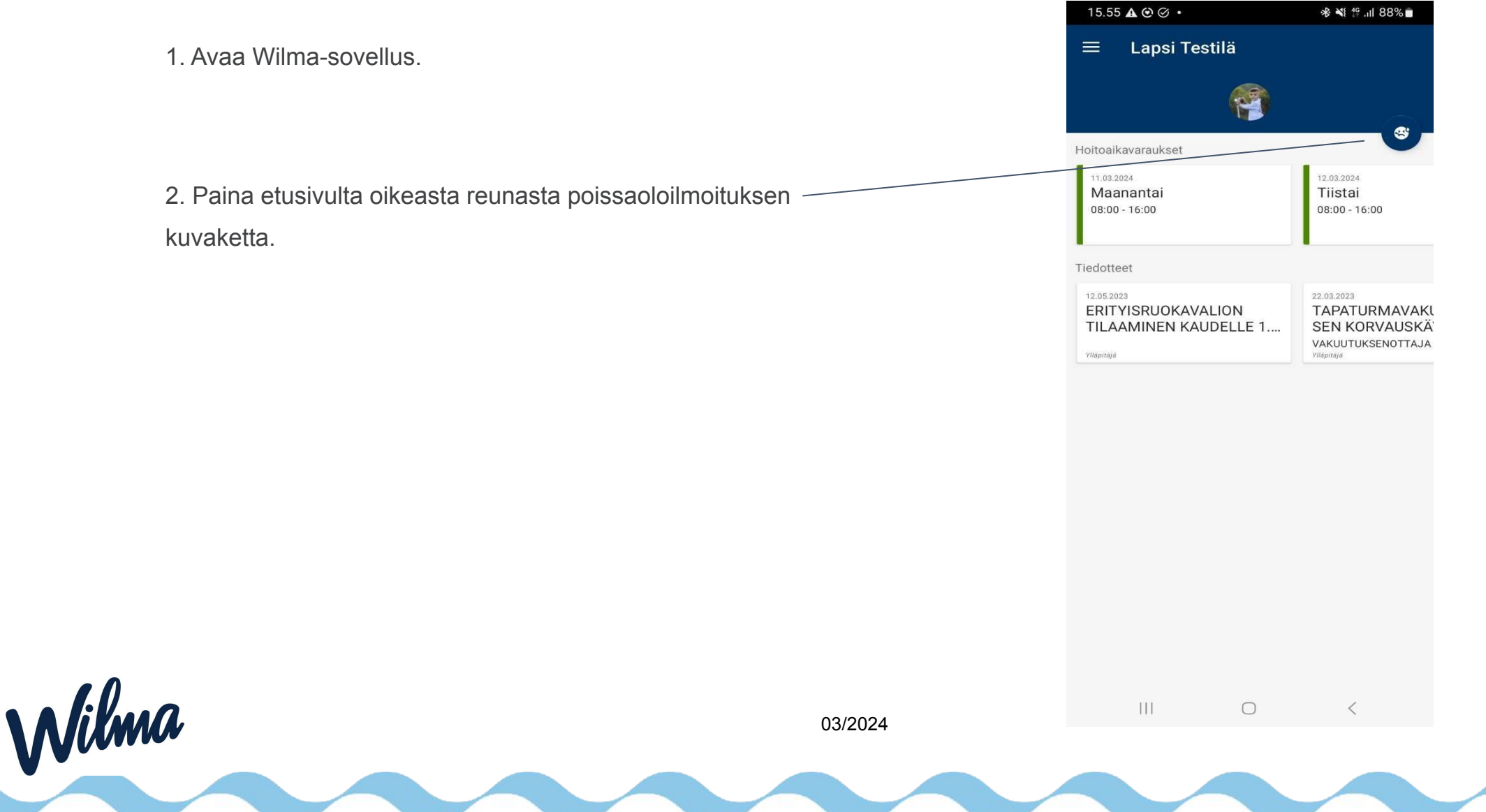

**LOHJA** 

Järvikaupunki

## **Ilmoita poissaolosta**

3. Valitse vetovalikosta poissaolon syy.

Wilma

Poissaoloilmoitus kannattaa tehdä mahdollisimman aikaisin eli käytännössä heti sen jälkeen, kun on tiedossa, että lapsi ei mene tänään hoitoon.

**Huom.** Poissaoloilmoituksen voi tehdä kerrallaan vain yhdelle päivälle eli kuluvalle päivälle. Et siis voi ilmoittaa esim. edellisenä iltana seuraavan päivän poissaolosta tai tehdä poissaoloilmoitusta kerralla usean päivän ajalle.

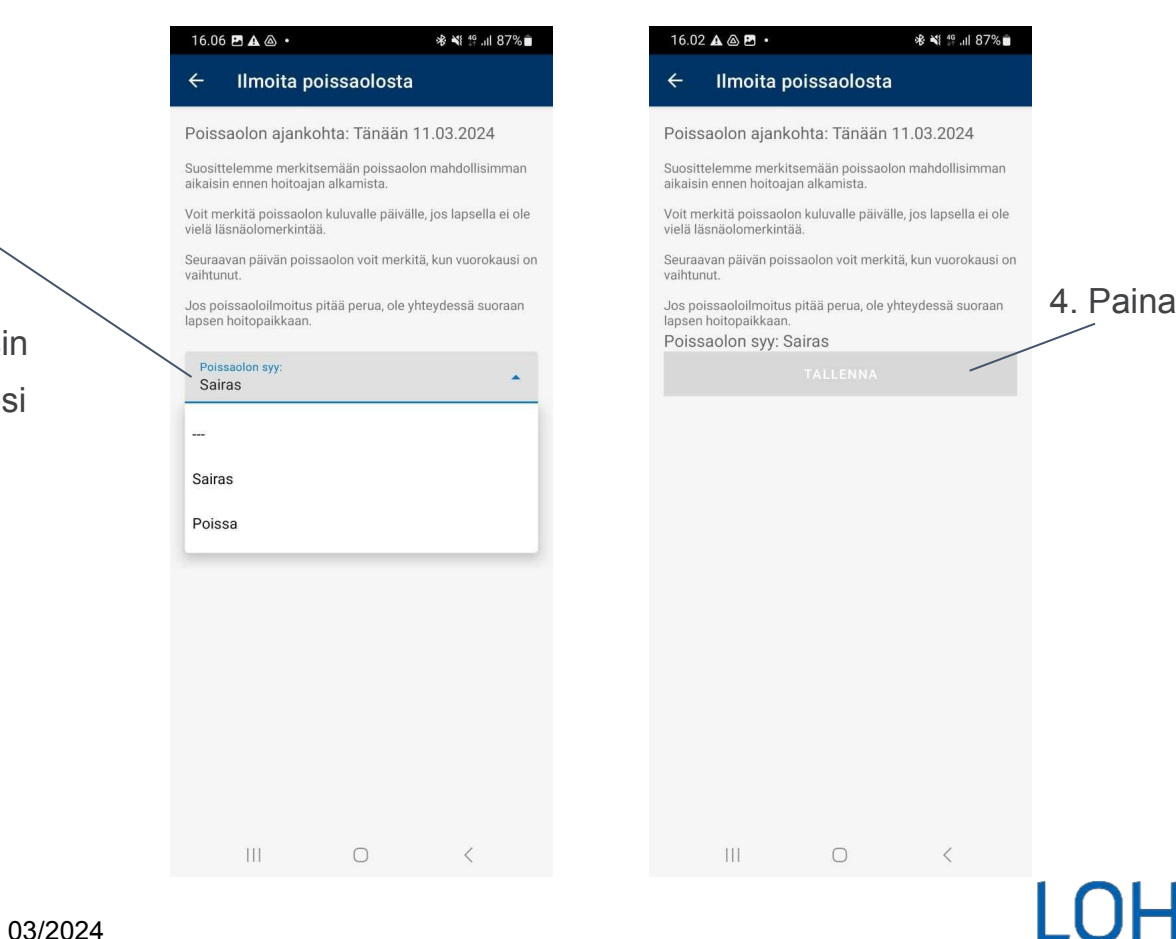

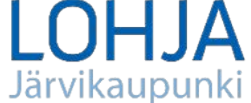

4. Paina *Tallenna*.